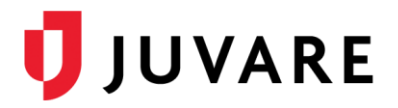

# EMTrack™ Technical Guide

# EMTrack – ePCR API

## **Overview**

Juvare offers application programming interfaces (APIs) to help clients and business partners optimize the interoperability of our solutions. The EMTrack – ePCR API enables you to use REST and/or SOAP calls to retrieve a subset of NEMSIS v3 compliant patient data elements. The API uses the **FindPatient** operation to retrieve this data from EMTrack.

### NEMSIS v3 Patient Data Elements

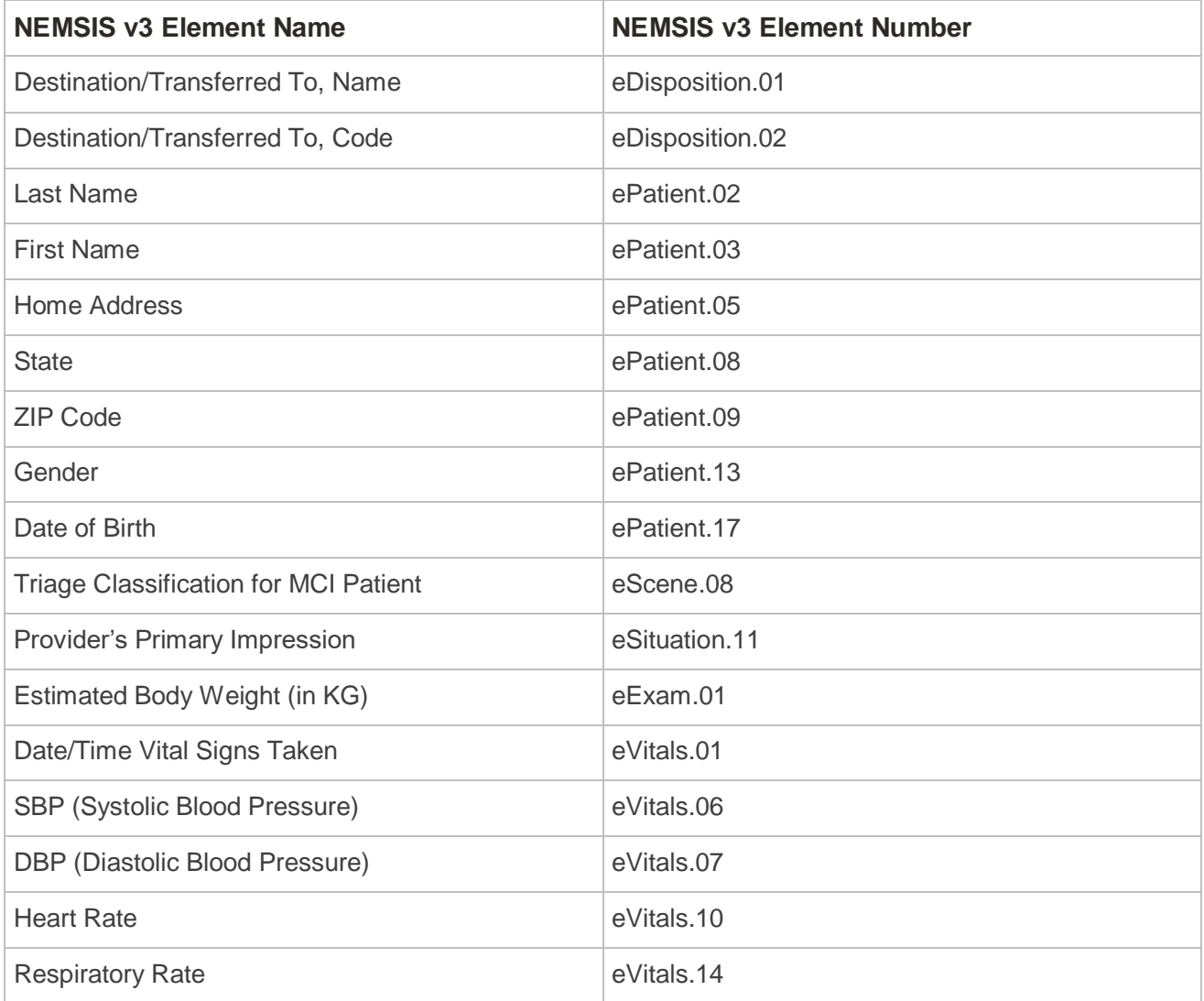

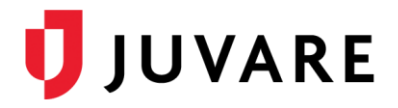

## Authentication

To successfully retrieve information from EMTrack, your web service username and password must be included in the body of the API request for authentication. The position and format for your credentials is visible in the examples below. Your web service username and password are provided by Juvare.

## Request Parameters

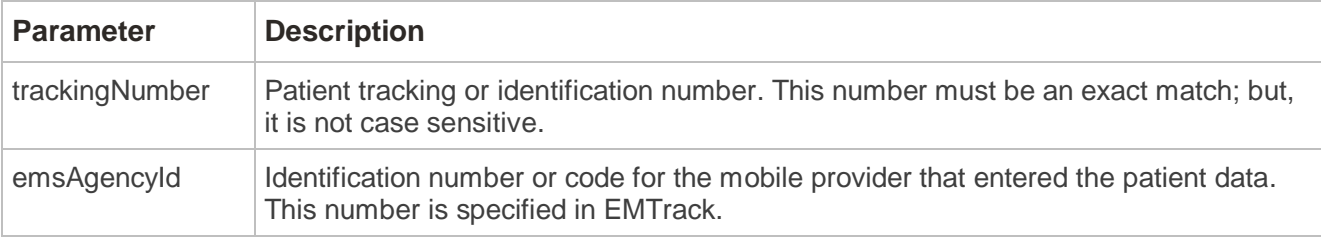

## REST Interface

Endpoint URL:<https://emtrack.lab.juvare.com/epcr/v1/epcrService/findPatient>

### Example: REST Request using cURL

```
curl -X GET \
  https://emtrack.lab.juvare.com/epcr/v1/epcrService/findPatient \
   -H 'Content-Type: text/xml' \
   -d '<?xml version="1.0" encoding="UTF-8" standalone="yes"?>
<ns:FindPatientRequest xmlns:ns="http://emtrack.juvare.com/ws/epcr/v1/definitions">
     <!-- Credentials provided by Juvare -->
     <username>epcr</username>
     <password>Password!</password>
     <!-- Patient tracking number (case insensitive) -->
     <trackingNumber>patient1</trackingNumber>
     <emsAgencyId>agency1</emsAgencyId>
</ns:FindPatientRequest>'
```
#### Example: REST Response

```
<?xml version="1.0" encoding="UTF-8" standalone="yes"?>
<ns3:FindPatientResponse xmlns:ns2="http://www.nemsis.org"
                           xmlns:ns3="http://emtrack.juvare.com/ws/epcr/v1/definitions">
     <success>true</success>
     <patientData>
         <ns2:EMSDataSet>
             <ns2:Header>
                 <ns2:PatientCareReport>
                    <ns2:ePatient>
                      <ns2:ePatient.PatientNameGroup>
```
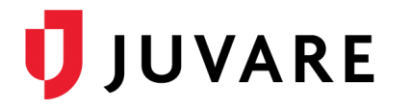

```
 <ns2:ePatient.02>Smith</ns2:ePatient.02>
                           <ns2:ePatient.03>John</ns2:ePatient.03>
                       </ns2:ePatient.PatientNameGroup>
                      <ns2:ePatient.05 StreetAddress2="address2">address</ns2:ePatient.05>
                      <ns2:ePatient.06>12</ns2:ePatient.06>
                       <ns2:ePatient.08>25</ns2:ePatient.08>
                       <ns2:ePatient.09>12345</ns2:ePatient.09>
                         <ns2:ePatient.13>9906001</ns2:ePatient.13>
                        <ns2:ePatient.17>2019-01-25</ns2:ePatient.17>
                     </ns2:ePatient>
                     <ns2:eScene>
                          <ns2:eScene.08>2708001</ns2:eScene.08>
                     </ns2:eScene>
                     <ns2:eSituation>
                          <ns2:eSituation.11>R00.0</ns2:eSituation.11>
                     </ns2:eSituation>
                     <ns2:eVitals>
                          <ns2:eVitals.VitalGroup>
                              <ns2:eVitals.01>2019-01-25T01:09:43.815-06:00</ns2:eVitals.01>
                              <ns2:eVitals.BloodPressureGroup>
                                  <ns2:eVitals.06>120</ns2:eVitals.06>
                                 <ns2:eVitals.07>80</ns2:eVitals.07>
                              </ns2:eVitals.BloodPressureGroup>
                             <ns2:eVitals.HeartRateGroup>
                                  <ns2:eVitals.10>80</ns2:eVitals.10>
                              </ns2:eVitals.HeartRateGroup>
                             <ns2:eVitals.14>92</ns2:eVitals.14>
                          </ns2:eVitals.VitalGroup>
                     </ns2:eVitals>
                     <ns2:eExam>
                          <ns2:eExam.01>85</ns2:eExam.01>
                     </ns2:eExam>
                     <ns2:eDisposition>
                          <ns2:eDisposition.DestinationGroup>
                              <ns2:eDisposition.01>dispositionName</ns2:eDisposition.01>
                             <ns2:eDisposition.02>dispositionCode</ns2:eDisposition.02>
                          </ns2:eDisposition.DestinationGroup>
                     </ns2:eDisposition>
                 </ns2:PatientCareReport>
             </ns2:Header>
         </ns2:EMSDataSet>
     </patientData>
</ns3:FindPatientResponse>
```
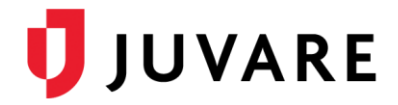

# SOAP Interface

WSDL Location:<https://emtrack.lab.juvare.com/epcr/v1/epcrService?wsdl>

```
Example: SOAP Request using cURL
```

```
curl -X POST \
 https://emtrack.lab.juvare.com/epcr/v1/epcrService \
  -H 'Content-Type: text/xml' \
 "http://schemas.xmlsoap.org/soap/envelope/"
        xmlns:def="http://emtrack.juvare.com/ws/epcr/v1/definitions">
    <soapenv:Header/>
    <soapenv:Body>
      <def:FindPatientRequest>
         <username>epcr</username>
         <password>abc1234</password>
         <trackingNumber>patient1</trackingNumber>
         <emsAgencyId>agency1</emsAgencyId>
      </def:FindPatientRequest>
    </soapenv:Body>
</soapenv:Envelope>'
```
#### Example: SOAP Response

```
<?xml version='1.0' encoding='UTF-8'?>
<S:Envelope xmlns:S="http://schemas.xmlsoap.org/soap/envelope/">
     <S:Body>
         <ns2:FindPatientResponse
              xmlns:ns2="http://emtrack.juvare.com/ws/epcr/v1/definitions"
              xmlns:ns3="http://www.nemsis.org">
             <success>true</success>
             <patientData>
                 <ns3:EMSDataSet>
                     <ns3:Header>
                          <ns3:PatientCareReport>
                              <ns3:ePatient>
                                  <ns3:ePatient.PatientNameGroup>
                                      <ns3:ePatient.02>Smith</ns3:ePatient.02>
                                      <ns3:ePatient.03>John</ns3:ePatient.03>
                                  </ns3:ePatient.PatientNameGroup>
                                 <ns3:ePatient.05 StreetAddress2="address2">address</ns3:
ePatient.05>
                                  <ns3:ePatient.06>12</ns3:ePatient.06>
                                 <ns3:ePatient.08>25</ns3:ePatient.08>
                                 <ns3:ePatient.09>12345</ns3:ePatient.09>
                                 <ns3:ePatient.13>9906001</ns3:ePatient.13>
                                 <ns3:ePatient.17>2019-01-25</ns3:ePatient.17>
```
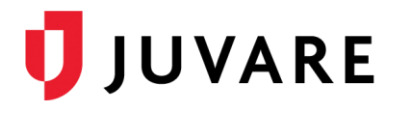

```
 </ns3:ePatient>
                             <ns3:eScene>
                                   <ns3:eScene.08>2708001</ns3:eScene.08>
                              </ns3:eScene>
                             <ns3:eSituation>
                                   <ns3:eSituation.11>R00.0</ns3:eSituation.11>
                              </ns3:eSituation>
                             <ns3:eVitals>
                                   <ns3:eVitals.VitalGroup>
                                       <ns3:eVitals.01>2019-01-25T01:13:52.573-06:00</ns3:
eVitals.01>
                                       <ns3:eVitals.BloodPressureGroup>
                                           <ns3:eVitals.06>120</ns3:eVitals.06>
                                           <ns3:eVitals.07>80</ns3:eVitals.07>
                                       </ns3:eVitals.BloodPressureGroup>
                                      <ns3:eVitals.HeartRateGroup>
                                           <ns3:eVitals.10>80</ns3:eVitals.10>
                                       </ns3:eVitals.HeartRateGroup>
                                      <ns3:eVitals.14>92</ns3:eVitals.14>
                                   </ns3:eVitals.VitalGroup>
                              </ns3:eVitals>
                             <ns3:eExam>
                                   <ns3:eExam.01>85</ns3:eExam.01>
                              </ns3:eExam>
                             <ns3:eDisposition>
                                   <ns3:eDisposition.DestinationGroup>
                                       <ns3:eDisposition.01>dispositionName</ns3:
eDisposition.01>
                                       <ns3:eDisposition.02>dispositionCode</ns3:
eDisposition.02>
                                   </ns3:eDisposition.DestinationGroup>
                              </ns3:eDisposition>
                          </ns3:PatientCareReport>
                      </ns3:Header>
                  </ns3:EMSDataSet>
             </patientData>
         </ns2:FindPatientResponse>
     </S:Body>
</S:Envelope>
```
*Juvare envisions a future where communities are resilient in the face of danger. Offering precise, vigilant, and connected solutions, Juvare fosters networks of mutual assistance to help organizations bounce forward. For more information about Juvare solutions, contact the Juvare Support Center, [support@juvare.com](mailto:support@juvare.com) or 877-771-0911.*